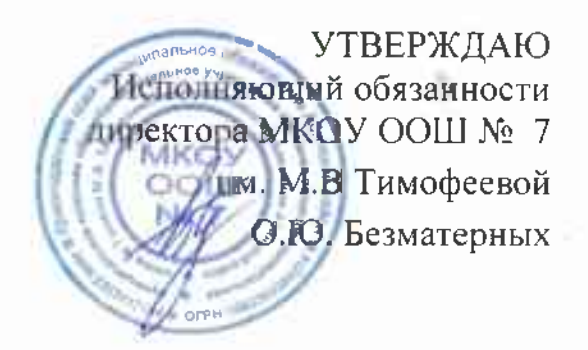

A.

## ПОЛОЖЕНИЕ

# О ШКОЛЬНОМ СПОРТИВНОМ КЛУБЕ «ОЛИМП»

rdê e mili

 $\mathbf{r}$  .

and the life.

 $\mathcal{L}^{\mathcal{A}}$  .

机-

#### 1. Общие положения

1.1. Школьный спортивный клуб «ОЛИМП» (далее по тексту - Клуб) является структурным подразделением МКОУ ООШ № 7 им. М.В Тимофеевой» (далее по тексту - Школа).

 $1.2.$ Целью Клуба является привлечение обучающихся Школы  $\overline{K}$ систематическим занятиям физической культурой и спортом, развитие в Лицее традиционных и наиболее популярных видов спорта, пропаганда здорового образа жизни.

1.3. Деятельность Клуба курирует исполняющий обязанности директора MKOY OOIII № 7.

1.4. Клуб осуществляет свою деятельность во взаимодействии со всеми подразделениями Школы.

1.5. В своей деятельности Клуб руководствуется Конституцией РФ. Федеральным законом от 29.12.2012 г. № 273-ФЗ «Об образовании в Российской Федерации», Федеральным законом от 04.12.2007 г. № 329-ФЗ «О физической культуре и спорте в Российской Федерации», Письмом Министерства образования и науки РФ и Министерства спорта, туризма и молодежной политики РФ от 10.08.2011 г. № МД-1077/19, НП-02-07/4568 «О методических рекомендациях по созданию и организации деятельности школьных спортивных клубов», Приказом Минпросвещения России от 23.03.2020 № 117 «Об утверждении порядка осуществления деятельности школьных спортивных клубов», а также настоящим Положением.

1.6. Структура и штат Клуба утверждаются исполняющим обязанности директором школы.

1.7. Настоящее положение о Клубе (далее по тексту - Положение) вступает в силу с момента его утверждения исполняющим обязанности директором Школы.

1.8. Для реализации целей. задач  $\mathbf{M}$ функций деятельности Клуб взаимодействует образовательными организациями, учреждениями  $\mathcal{C}$ физической культуры и спорта, общественными организациями.

#### 2. Задачи клуба

2.1. Задачами деятельности Клуба являются:

2.1.1. Разработка предложений по развитию физической культуры и спорта в Лицее в рамках учебной и внеурочной деятельности.

2.1.2. Вовлечение обучающихся в систематические занятия физической культурой и спортом, формирование у них мотивации и устойчивого интереса к укреплению здоровья.

2.1.3. Организация физкультурно-спортивной работы Школы во внеурочное время.

физкультурно-спортивной работы и участие 2.1.4. Активизация **BCCX** обучающихся и иных участников образовательного процесса в спортивной жизни Клуба.

2.1.5. Укрепление здоровья и физическое совершенствование участников образовательного процесса на основе систематически организованных массовых спортивно-оздоровительных мероприятий.

2.1.6. Закрепление и совершенствование умений и навыков обучающихся, полученных на занятиях физической культуры, формирование жизненно необходимых физических качеств.

2.1.7. Воспитание у обучающихся общественной активности и трудолюбия, самодеятельности и организаторских способностей.

2.1.8. Привлечение к спортивно-массовой работе в Клубе известных спортсменов, ветеранов спорта, родителей обучающихся.

2.1.9. Профилактика таких асоциальных проявлений в подростковой среде как наркомания, курение, алкоголизм, выработка потребности в здоровом образе жизни.

2.1.10. Участие в мероприятиях, организуемых в городе, крае.

2.1.11. Повышение рейтинга школы.

#### 3. Функции клуба

3.1. Клуб в своей деятельности выполняет следующие функции:

3.1.1. Организовывает постоянно действующие спортивные секции и кружки, охватывающие обучающихся всех возрастных групп.

3.1.2. Организовывает проводит физкультурно-оздоровительные  $\,$   $\,$   $\,$   $\,$  $\,$  M спортивно-массовые мероприятия.

3.1.3. Формирует команды по видам спорта и обеспечивает их участие в соревнованиях различного уровня (внутришкольных, межрайонных. городских).

3.1.4. Организовывает участие в соревнованиях и мероприятиях, проводимых Министерством образования Краснодарского края.

3.1.5. Пропагандирует в Школе основные идеи физической культуры, спорта, здорового образа жизни.

3.1.6. Создает условия для подготовки членов Клуба к выполнению нормативов Всероссийского физкультурно-спортивного комплекса ГТО.

3.1.7. Поощряет обучающихся, добившихся показателей высоких  $\overline{B}$ физкультурно-спортивной работе.

3.1.8. Проводит физкультурные праздники, показательные выступления ведущих спортсменов Клуба, а также приглашенных гостей.

материально-спортивную 3.1.9. Расширяет укрепляет  $M$ базу Клуба (оборудование спортивных сооружений и уход за ними, ремонт и изготовление простейшего спортивного инвентаря).

#### 4. Структура клуба

4.1. Управление Клубом осуществляется его руководителем, назначаемым и освобождаемым от должности директором Школы.

4.2. Руководитель Клуба осуществляет взаимодействие с администрацией Школы, органами местного самоуправления, спортивными организациями и учреждениями и Клубами других образовательных организаций.

4.3. Формами самоуправления в Клубе является совет Клуба (далее по тексту -Совет), состоящий из представителей обучающихся, педагогического коллектива и\или представителей социальных партнеров Клуба.

4.4. Количество членов Клуба, секций, команд не ограничивается.

4.5. Совет имеет право:

принимать обучающихся в состав Клуба и исключать из него;  $\sim$ 

представлять списки активистов и спортсменов для поощрения и награждения руководством Школы;

принимать решение о наименовании Клуба, утверждать символику Клуба;

утверждать план работы на год, отвечать за выполнение плана работы, заслушивать отчеты членов Клуба о выполнении поставленных задач;

обеспечивать систематическое информирование обучающихся и родителей (законных представителей) о деятельности Клуба;

обобшать накопленный опыт работы и обеспечивать развитие направлений деятельности Клуба.

4.6. Решения совета клуба правомочны, если на заседании присутствуют не менее 2/3 от общего числа членов Совета.

4.7. Решения принимаются на заседаниях Совета простым большинством голосов от общего числа присутствующих членов.

4.8. Заседания совета клуба проводятся не реже одного раза в год и оформляются протоколом.

4.9. Непосредственное руководство работой в Клубе осуществляет:

в группах - физкультурные организаторы (физорги), избираемые сроком на один год;

в командах - капитаны, избираемые сроком на один год.

### 5. Права и обязанности членов клуба

6.1. Все члены Клуба имеют равные права и несут равные обязанности.

6.2. В соответствии с Положением члены Клуба имеют следующие права:

участвовать во всех мероприятиях, проводимых Клубом;  $\frac{1}{2}$ 

вносить предложения по вопросам совершенствования деятельности ÷ Клуба;

использовать символику Клуба; ÷.

входить в состав сборных команд Клуба; ÷.

получать всю необходимую информацию о деятельности Клуба.

6.3. В соответствии с Положением члены Клуба обязаны:

соблюдать Положение; ÷.

выполнять решения, принятые советом клуба;

бережно относиться к оборудованию, сооружениям и иному имуществу Клуба;

показывать личный пример здорового образа жизни и культуры болельщика;

посещать спортивные секции по избранному виду спорта;

участие в принимать активное спортивных и физкультурнооздоровительных мероприятиях Школы;

соблюдать рекомендации врача по вопросам самоконтроля состояния

здоровья и соблюдения правил личной гигиены;

знать и выполнять правила по технике безопасности в процессе участия в спортивно-массовых мероприятиях.

#### 6. Документация клуба, учет и отчетность

7.1. В своей деятельности Клуб руководствуется Положением, планом работы, календарным планом спортивно-массовых и иных социальнозначимых мероприятий.

7.2. Клуб должен иметь:

план работы на учебный год;

календарный план спортивно-массовых и иных социально-значимых мероприятий;

アマシャーロー

расписания работы спортивныхсекций;

журналы групп занимающихся;

протоколы соревнований и положения об их проведении;

отчет о деятельности Клуба.